# **TopBraid Ensemble™** is a Semantic Web application assembly toolkit

Part of TopBraid Suite<sup>™</sup> – integrated semantic solution products. **Key Features Include:** 

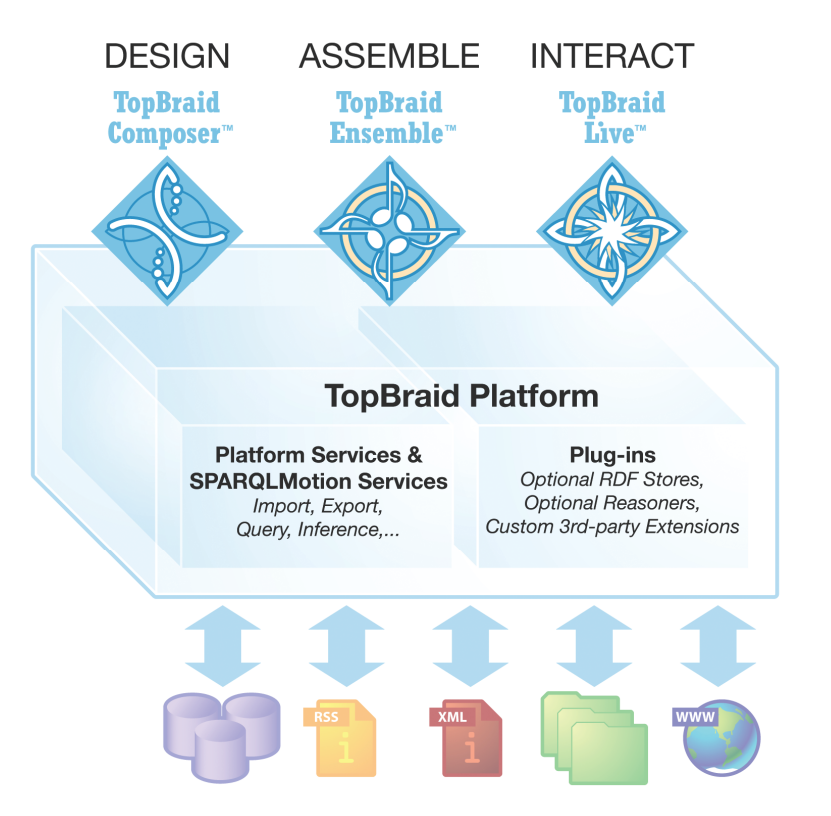

# **TopBraid Suite™ Products**

- TopBraid Composer<sup>™</sup> Semantic Modeling and Application Development Tool
- TopBraid Composer Maestro Edition<sup>™</sup> Composer plus Extended **Capabilities**
- TopBraid Live™ Enterprise Platform for Semantic Web Applications
- **TopBraid Ensemble™** Semantic Web Application Assembly Toolkit

# **Benefits:**

- **Business Responsiveness Flexible semantic model-driven solutions easily** support business changes
- Agile Development Speeds up application development, testing and deployment processes
- Cost Savings Minimizes costs to develop and maintain applications
- **Business User Enablement Direct participation in application development** and evolution

# For more information visit:

http://www.topquadrant.com/products/TB\_Ensemble.html, or For questions or requests, or to schedule a demo of TopBraid Ensemble contact us at (703) 299-9330 or sales@topquadrant.com

- Application assembly toolkit for agile development of Semantic Web applications
- Rich Internet Application (RIA) components – form, grid, tree, map, graphs, visual query editor and others
- Select, configure, wire components without programming
- Extend application behavior with SPARQLMotion scripts
- Utilizes client-side RDF cache for scalability and responsiveness
- Provides easy to use Flex RDF API for custom development
- Specifically designed to deliver web applications with the TopBraid Live server
- Integrated with TopBraid Composer Maestro Edition™ for testing applications

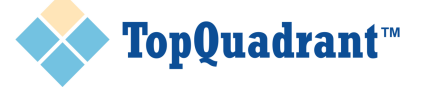

TopQuadrant is a premier semantic web solutions company with offices in Alexandria, VA; at NASA Research Park, CA, and an affiliate in Seoul, South Korea. Please contact us at:

TopQuadrant, Inc. 330 John Carlyle Street Suite 180 Alexandria, VA 22314-5760

www.topquadrant.com Phone: 703 299 9330 Fax: 703 299 8330

©2009 TopQuadrant, Inc. All rights reserved. TopBraid Suite, TopBraid Ensemble, TopBraid Live, TopBraid Composer, TopBraid Composer Maestro Edition, SPARQLMotion, the TopQuadrant logo, and "Composing the Semantic Web" are trademarks of TopQuadrant Inc. in the U.S. All other trademarks are the property of their respective owners. Specifications subject to change without notice.

**TopBraid Ensemble™** can be used to quickly assemble a variety of dynamic modelbased Rich Internet Applications including systems for collaborative development and management of controlled vocabularies, dynamic discovery and analysis, search and exploration applications, mashups and semantic wikis.

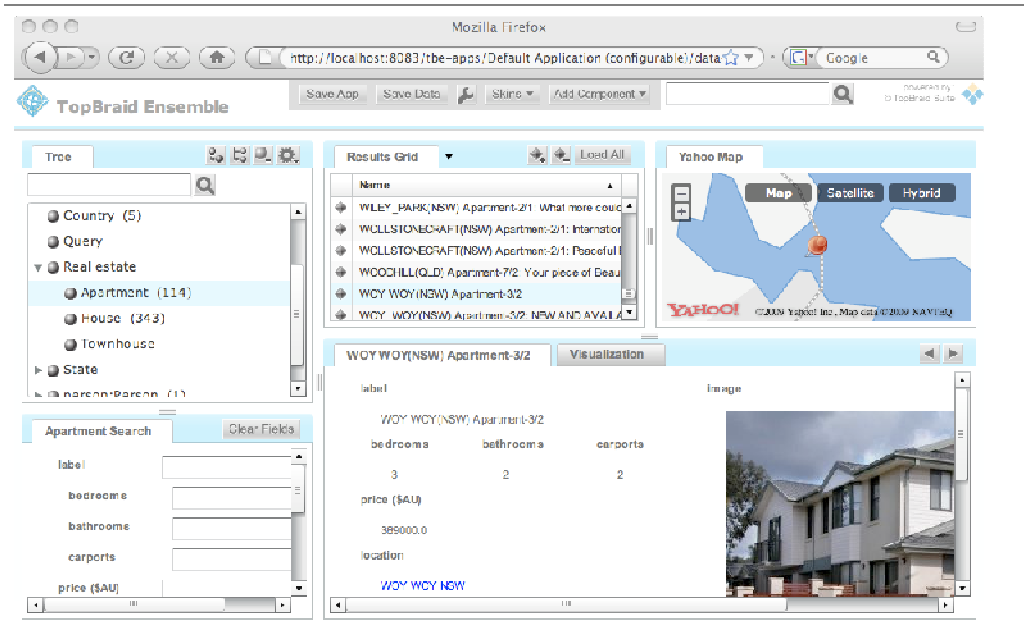

### Transfer

Illustration of a simple application assembled using TopBraid Ensemble – The real estate search application allows end users to find desired housing by combining ontological and geospatial search

## **Server Requirements for applications created using TopBraid Ensemble**

TopBraid Live™ and any Java Servlet container such as Apache Tomcat™. Applications can work with file-stored data and/or by using RDF databases.

### **Databases supported**

Oracle 11G, Franz AllegroGraph, Sesame and Jena.

### **Client Requirements**

Any web browser with Flash™ version 10.0 or higher plug-in. For more detailed information see: http://www.topquadrant.com/products/supportedConfigs.html

TopBraid Ensemble is bundled with TopBraid Composer Maestro Edition for ease of development and testing.

TopBraid Ensemble's forms, reports and search dialogs are fully driven by the semantic models. Ready-to-use fully configurable library of components include:

- Tree
- Form (for browsing and editing)
- Grid
- Map
- Graph (for viewing and editing)
- Search
- Visual SPARQL query builder
- Calendar
- Basket (for bookmarks, etc)
- Diagrams and charts
- SPARQLMotion player (for integration with server-side scripts)
- SPARQL-based relays

Custom user-specific components take advantage of the built-in powerful caching and event mechanisms

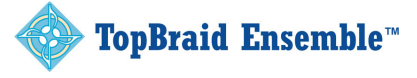